# seqiolite Documentation

Release 0.0.1-dev

**Tyghe Vallard** 

February 16, 2015

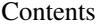

#### [1 Fasta](#page-6-0) 3 3

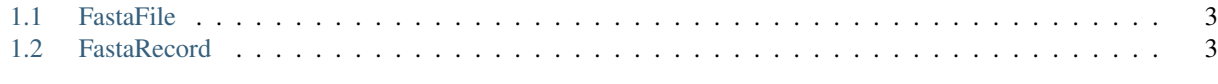

#### [2 Indices and tables](#page-8-0) 5

Very simplistic fasta and fastq file reading with minimal dependencies. For a much more thourough sequence reading package check out [Biopython's](https://pypi.python.org/pypi/biopython) SeqIO module

Contents:

#### **Fasta**

<span id="page-6-0"></span>Fasta sequence file reading

### <span id="page-6-1"></span>**1.1 FastaFile**

Reads fasta formatted files and returns FastaRecords

```
>>> from seqiolite import fasta
>>> records = fasta.FastaFile('/path/to/my.fasta')
>>> for rec in records:
... print rec.id
... print rec.seq
```
## <span id="page-6-2"></span>**1.2 FastaRecord**

A FastaRecord represents a single fasta record.

It contains the identifier, sequence and description if there was a description

Here you can see an example of how to create a fasta record

```
>>> from seqiolite import fasta
>>> example = fasta.FastaRecord('>identifier description', 'ATGC')
>>> print example.id
identifier
>>> print example.description
description
>>> print example.seq
ATGC
```
**CHAPTER 2**

**Indices and tables**

- <span id="page-8-0"></span>• *genindex*
- *modindex*
- *search*